Universität Tübingen, Mathematisches Institut Sommersemester 2023 Dr. Stefan Keppeler

# Mathematik 2 für Naturwissenschaftler∗innen

Anleitung zur Vorbereitung auf die Vorlesung am 20.07.23

# 13.4 Zufallsvariablen und Verteilungsfunktionen

**Definition:** Eine Funktion  $X : \Omega \to \mathbb{R}$  heißt (reelle) Zufallsvariable (ZV), wenn gilt

$$
\{\omega \in \Omega \, | \, X(\omega) \le x\} \in \mathcal{A} \qquad \forall \, x \in \mathbb{R} \,.
$$

Was jetzt, Funktion oder Variable? <https://youtu.be/bSoAfAGotz8> (3 min) (2)

**Definition:** Sei  $X : \Omega \to \mathbb{R}$  eine ZV. Wir nennen  $F_X : \mathbb{R} \to [0,1]$  mit  $F_X(x) = P(X \leq x)$ Verteilungsfunktion von X.

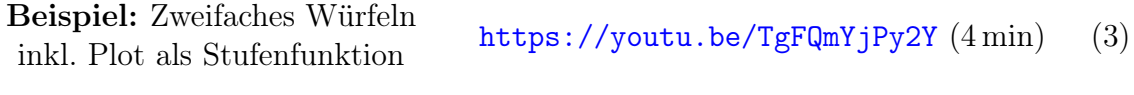

Eigenschaften

von Verteilungsfunktionen https://youtu.be/q0Gm0Nu1Ft4 (2 min) (4)

Beispiel: Binomialverteilung

Wir sagen  $X$  ist binomialverteilt mit Parametern  $n$  und  $p$ , und schreiben dafür  $X \sim Bin(n, p)$ , wenn gilt

$$
P(X=k) = {n \choose k} p^k (1-p)^{n-k}.
$$
 [\(5 min\) \(5\)](https://youtu.be/1JRbFdTBnw4)

## [1](#page-0-0)3.7 Hypothesentests<sup>1</sup>

Beispiel: Um Ostern 2020 wurden an der Königlich Technischen Hochschule (KTH) in Stockholm Blutproben von 446 zufällig ausgewählten Stockholmer∗innen auf Antikörper gegen SARS-CoV-2 untersucht. In 45 Proben wurden Antikörper gefunden.[2](#page-0-1)

- Dr. T glaubte damals, dass bereits 15% der Bevölkerung Stockholms Antikörper gegen SARS-CoV-2 gebildet habe,
- Dr. B glaubte, dass es nur  $8\%$  seien.

Wir untersuchen die Plausibilität von Dr. Ts Annahme mit einem Hypothesentest:

https://youtu.be/j0PkwK5Xw8A (8 min) (6)

Zur Bestimmung des p-Werts

<span id="page-0-1"></span><span id="page-0-0"></span><sup>1</sup> Ich behalte die Nummerierung aus dem Skript bei.

 $2$ [https://www.kth.se/en/aktuellt/nyheter/10-procent-av-stockholmarna-smittade-](https://www.kth.se/en/aktuellt/nyheter/10-procent-av-stockholmarna-smittade-1.980727)[1.980727](https://www.kth.se/en/aktuellt/nyheter/10-procent-av-stockholmarna-smittade-1.980727)

- nehmen wir für einen Augenblick an, dass die Nullhypothese wahr ist, und
- berechnen dann die Wahrscheinlichkeit dafür, dass die Teststatistik den tatsächlich beobachteten Wert annimmt oder einen Wert, der noch stärker gegen die Nullhypothese spricht.

Technische Anmerkung: In [GNU Octave](https://www.gnu.org/software/octave/) oder MATLAB berechnen wir  $P(X \le 45)$  mit dem Befehl binocdf(45,446,0.15).

Führen Sie analog einen Hypothesentest für Dr. Bs Annahme durch – bis zu der Stelle, an der Sie den p-Wert als Wahrscheinlichkeit  $P(X \dots)$  angeben.

#### Vertrauensintervalle

Welche Annahmen über den Anteil der Stockholmer∗innen mit Antikörpern sind denn nun mit dem Ergebnis der KTH-Studie vereinbar?

$$
\begin{array}{ll}\n\text{einseities 95\%-Vertrauensinterval (VI) für } w \\
\text{https://youtu.be/OC-zdlipSzc (5 min)}\n\end{array} \tag{7}
$$

beidseitiges  $95\%$ -VI für w <https://youtu.be/Ek0ttsiimsE>  $(8 \text{ min})$  (8)

Überlegen Sie: Wie verändern sich die Vertrauensintervalle (qualitativ) wenn wir statt eines 95%-VIs ein 99%-VI bestimmen, d.h. wenn wir statt auf Signfikanzniveau  $\alpha = 5\%$ auf Signifkanzniveau  $\alpha = 1\%$  testen?

## 13.4 Zufallsvariablen und Verteilungsfunktionen (Forts.)

#### Stetige Verteilungen

Bisher haben wir nur diskrete Zufallsvariablen betrachtet. Jetzt wollen wir uns auch kontinuierliche Zufallsvariablen anschauen.

**Definition:** Eine ZV X mit Verteilungsfunktion  $F_X$  hat die (Verteilungs-)Dichte  $f_X$ , wenn eine nichtnegative, integrierbare Funktion  $f_X$  existiert mit

$$
F_X(x) = \int_{-\infty}^x f_X(t) dt.
$$
 (9)

Folgerungen <https://youtu.be/qL0T8pSqW9g> (3 min) (10)

Beispiele:

Gleichverteilung <https://youtu.be/HU0f1pqD9sk> (3 min) (11)

**Normalverteilung.** Wir schreiben  $X \sim \mathcal{N}(\mu, \sigma^2)$  und sagen X ist normalverteilt mit Parametern  $\mu \in \mathbb{R}$  und  $\sigma \in \mathbb{R}^+$ , wenn X die Dichte

$$
f_X(x) = \frac{1}{\sqrt{2\pi\sigma^2}} e^{-\frac{(x-\mu)^2}{2\sigma^2}} \quad \text{hat.} \qquad \text{https://youtu.be/9R1rRi8seY8 (1 min)} \quad (12)
$$

Spezialfall:  $X \sim \mathcal{N}(0, 1)$  – Standardnormalverteilung. Die Verteilungsfunktion bekommt einen eigenen Namen,

$$
\Phi(x) = \frac{1}{\sqrt{2\pi}} \int_{-\infty}^{x} e^{-\frac{t^2}{2}} dt,
$$
\n(13)

und ist tabelliert. Einige wichtige Werte:

$$
\Phi(0) = \frac{1}{2} \qquad \Phi(1) \approx 0.84
$$
\n
$$
\Phi(1.64) \approx 0.95 \qquad \Phi(1.96) \approx 0.975 \qquad \text{https://youtu.be/d24CUMi5iSs (3 min) (14)}
$$

Bemerkung: Kennen wir die Standardnormalverteilung, so kennen wir jede Normalverteilung, denn wenn  $X \sim \mathcal{N}(\mu, \sigma^2)$ , so ist  $Z = \frac{X-\mu}{\sigma^2}$  $\frac{-\mu}{\sigma}$  standardnormalverteilt, d.h.

$$
Z \sim \mathcal{N}(0, 1). \qquad \text{https://youtu.be/5sBAkccKaYA} \ (5 \text{ min}) \tag{15}
$$

Exponentialverteilung. Sei  $X$  eine stetige Zufallsvariable mit Dichte

$$
f_X(x) = \begin{cases} 0 & , x < 0 \\ c e^{-ax} & , x \ge 0 \end{cases} \tag{16}
$$

mit einem positiven Parameter a. Überlegen Sie: Wie muss c gewählt werden, damit f<sub>X</sub> wirklich eine Dichte ist? Bestimmen Sie auch  $F_X$  sowie  $P(1 \le X \le 2)$ .